**JukeboxHero.ca Crack License Key Free**

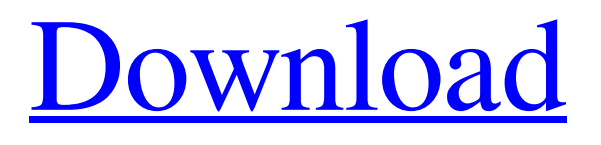

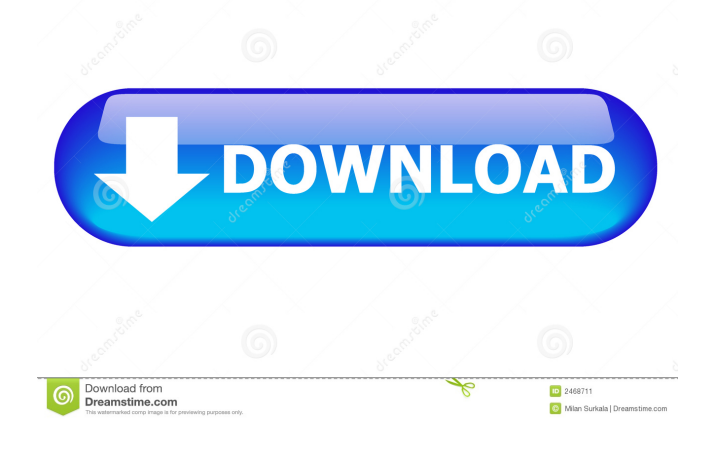

# **JukeboxHero.ca Download For Windows 2022 [New]**

JukeboxHero.ca is an award winning application with many modern station, live streaming stations, we are constantly updating so that you can listen to the best in the world. Please tell your friends about us, email us. When you launch the application it will ask you to register. - Registration: It takes only few seconds and it's FREE! - The home page: Check out the stations and the player. - Notify me when new station is added : - Add a station: To add a station you will need to log in and create an account. - Search : - Custom list: Create a custom list of stations to add them all at once. - Feedback: If you have any problems, or if you have any suggestion or any bug please contact us. If you are unable to get the app from above links or want to send us any bug report or have any idea you can use the Contact Us page. App End Station Genres: 1.Dance, Trance, House - English 2.Dance, Pop, Top 40 - English 3.Dance, Pop, Techno, Top 40 - English 4.Dance, HIP HOP, R&B, TOP 40 - English 5.Dance, Techno, Trance House - 99% English & some French 6.House, Dance, Techno Funk - 99% English & some French 7.Top 40, Dance, Pop Rock - 99% English & some French 8.Top 40, Dance, Hip Hop - English 9.Dance - 99% English & some French-Dutch DJs (Awesome Station) 10.R&B, Hip Hop & Top 40 - English (Your office friendly station at work!) Requirements:  $[$  Windows Media Player 9 or Higher (Download 9.0 Here) (Download 10 Here)  $[$ VB6 Runtime Files (Download Here, if prompted, 98SE and ME only) [] High Speed Internet Connection (high speed basic or DSL are ok too) Instructions: <u>[</u>] Windows Media Player 9 or Higher (Download 9.0 Here) (Download 10 Here) [] VB6 Runtime Files (Download Here, if prompted, 98SE and ME only) *I* High Speed Internet Connection (high speed basic or DSL are ok too) Important: - When you launch the application it will ask you to register

### **JukeboxHero.ca Crack + [Mac/Win] Latest**

KeyMacro is a small utility that keeps a record of the last 24 hours of media you've played with a keystroke. After you select your songs, they will be stored as a playlist file. When you select one of the songs, it will open in a media player with the file's name displayed. You can then press a key on your keyboard to play the song, or choose to have it automatically open to play the song. In addition to the playback functions, you can also add songs to your playlist at any time by pressing the keyboard's play key. To use KeyMacro, please install the VB6 Runtime files found here. Chord Counter 3.0 Chord Counter 3.0 is a great new Windows application for anyone who wants to learn to play an instrument and/or learn chords and scales. Features \* Simple, easy to use interface \* Windows version in English, French, Italian and German \* Chord Counter and many other applications will be written in German soon \* Free Chord Counter music instrument \* Free Chord Counter Chords Generator \* Free Chord Counter Chord List and Chord Finder \* Chord Counter Chord Chart Browser \* Chord Counter Chord Wheel \* Chord Counter Scales \* Chord Counter Training Course \* Music and Chords from the Chord Counter Vocals Database \* Chord Counter Vocal Database \* Chord Counter History \* Chord Counter and Chord Wheel Preset List \* Chord Counter and Chord Wheel Preset Browser \* Chord Counter and Chord Wheel Presets Database \* Chord Counter and Chord Wheel Preview \* Chord Counter and Chord Wheel Presets Interactivity \* Chord Counter and Chord Wheel Browser and Chord Wheel Browser Dialog \* Chord Counter Tutorial 2) Any audio file (CD or MP3) with a fixed loop and ending is ideal. 3) Each loop must be of a fixed duration, i.e. 15-20 seconds. 4) Can use external audio player or streamer. 5) Audio file should be below 1 minute in length. 6) Must not be longer than 30 minutes in length. 7) The file name should be 3 letters or 4 letters, ex: EmDzwv 8) Must be in ISO 8859-1 or Windows ANSI. 9) Must be stereo, mono does not work 77a5ca646e

## **JukeboxHero.ca Crack Full Version**

Music is available at the following: I am working on getting other music sources as well. If you have a favorite you would like added, send me an email and I will get to it ASAP. If you are running out of time for the day or are at work (home is fine), just open up the streamer and it will play from the source it was last opened from. Changes in V1.0: 1. The file is now shorter in size and does not add as much data to the internet traffic. 2. Added an option to change the background music when the system tray icon is minimized. 3. Added a "Maximized to System Tray" option. 3. If the background music is set to match the system's time (which was previously coded to be the same as the clock), the music will no longer fade after the clock hits the hour mark. 4. If you have a "Trim Duration to Minutes" option, the music will no longer fade after the song is over. 5. If you are a visual person and want to see the song list, you can click the Icon's "Show List" option to open up a small window. 6. If you are a visual person and want to see the song list, you can click the Icon's "Show Info" option to open up a small window. 7. If you are a visual person and want to see the song list, you can click the Icon's "Show Song List" option to open up a small window. 8. The "Auto Refresh" option will now check at 4AM for changes to the music list. If changes are detected, the music list will be refreshed and any new songs added to the list will be played. 9. If you have an icon showing the music list, it will no longer cover up the main window when minimized. 10. To use all three options, just minimize the icon to the system tray, open it up, and click on the window's top right "Show Options" button. 11. The "Media Management" option will now show up if there is no other music playing. The "Media Management" window allows you to open up the My Music section in Windows Media Player. 12. The "Now Playing" window will no longer hide after

### **What's New in the JukeboxHero.ca?**

Global Radio Stations presents; "The World's Best Music Online" Unofficial Network of great stations worldwide streaming live worldwide 24 hours a day. It's really very easy and free. You don't need to download any software and it's FREE to use. It's not an ad-supported site. It's completely free. You can set your favorite stations to always play on startup, including their newstests and interviews and syndicated content. To start a new station: \* Click the Start Radio Button in the main window. \* Click on the down arrow to the left of the radio button and choose the station you'd like to start. \* Click the down arrow in the station's window and choose the radio button you want to play. \* Click the down arrow again and choose the down arrow icon. \* Click on the play button to start. To search for a station: \* Click the Search button and enter a station name or artist name. \* Click the search button. \* Click the down arrow to the right of the search box and choose a search type. \* Click the down arrow again and choose the down arrow icon. \* Click on the play button to start. \* Select the stations you like. \* Download all stations when prompted. To change a station: \* Click the station's down arrow to the right of the radio box and choose the radio button you want to play. \* Click the down arrow again and choose the down arrow icon. \* Click the play button to start. \* Select the stations you don't want. \* Download all stations when prompted. \* Close this window. To delete a station: \* Click the station's down arrow to the right of the radio box and choose the radio button you don't want to play. \* Click the down arrow again and choose the down arrow icon. \* Click the play button to start. \* Select the stations you don't want. \* Download all stations when prompted. \* Close this window. Please note: \* The stations in the list may not be on at the time you are viewing them. \* A station can not be deleted unless its radio button is selected. To learn more about the stations: \* Click the station's down arrow to the right of the radio box and choose the radio button you want to listen to. \* Click the down arrow again and choose the down arrow icon. \* Click the up arrow in the station's window and choose the down arrow icon. \* Click the play button to start. \* Open the station's station info window. \* For any station you want to add to the list, click on the station's down arrow to the right of the radio box and choose the radio button you want to play. \* Click the down arrow again and choose the down arrow icon. \*

# **System Requirements For JukeboxHero.ca:**

\* Minimum of 1GB of RAM (1 GB required for optimum game performance) \* 1 GHz CPU (minimum) \* DirectX 9.0c compatible video card \* Windows XP/Vista (32-bit) or Windows 7 (32-bit) operating system \* 25GB of available hard disk space \* Mouse, Keyboard, Sound card \* For Mac OSX users, OSX 10.6 or higher required \* For Linux users, Linux 3.0 or higher \* For more information on

Related links:

[https://blooder.net/upload/files/2022/06/zqj14dFLEe6n8foF9qee\\_06\\_2cd968ce362aa3b87fbb25066124ec2b\\_file.pdf](https://blooder.net/upload/files/2022/06/zqj14dFLEe6n8foF9qee_06_2cd968ce362aa3b87fbb25066124ec2b_file.pdf) [https://stroitelniremonti.com/wp-content/uploads/2022/06/Signature\\_Creator.pdf](https://stroitelniremonti.com/wp-content/uploads/2022/06/Signature_Creator.pdf) <https://therookeryonline.com/advert/quickcrypto-license-keygen-april-2022/> <http://pixology.in/wp-content/uploads/2022/06/AView.pdf> <http://barrillos.es/wp-content/uploads/2022/06/SampleTrigger.pdf> [https://laviehline.net/wp-content/uploads/2022/06/Email\\_Picker.pdf](https://laviehline.net/wp-content/uploads/2022/06/Email_Picker.pdf) <https://pogouhipvensga.wixsite.com/stelaluman/post/easy-file-delete-and-search-crack-registration-code-free-latest-2022> [https://chatinzone.com/upload/files/2022/06/1mjoohzOalnK2N95FN27\\_06\\_46d0c76cbc45027da16ca545b9feb224\\_file.pdf](https://chatinzone.com/upload/files/2022/06/1mjoohzOalnK2N95FN27_06_46d0c76cbc45027da16ca545b9feb224_file.pdf) <https://doitory.com/icon-extraction-system-for-pc/> [https://cosplaygoals.com/upload/files/2022/06/dMe7FrTay3LDSrxjW7sK\\_06\\_2cd968ce362aa3b87fbb25066124ec2b\\_file.p](https://cosplaygoals.com/upload/files/2022/06/dMe7FrTay3LDSrxjW7sK_06_2cd968ce362aa3b87fbb25066124ec2b_file.pdf) [df](https://cosplaygoals.com/upload/files/2022/06/dMe7FrTay3LDSrxjW7sK_06_2cd968ce362aa3b87fbb25066124ec2b_file.pdf)